# **LA RICORSIONE**

- Una funzione matematica è definita *ricorsivamente* quando nella sua definizione compare un riferimento a se stessa
- La ricorsione consiste nella possibilità di *definire una funzione in termini di se stessa*
- È basata sul *principio di induzione* matematica:
	- se una proprietà P vale per  $n=n_0 \longrightarrow$  CASO BASE
	- e si può provare che, *assumendola valida per n*, allora vale per n+1

1

 $\overline{\mathbf{3}}$ 

allora P vale per ogni n $\geq n_0$ 

# **LA RICORSIONE**

- Operativamente, risolvere un problema con un *approccio ricorsivo* comporta
	- **di identificare un "caso base**", con soluzione nota
	- di riuscire a **esprimere la soluzione al caso generico** *n* **in termini dello** *stesso problema in uno o più casi più semplici* (n-1, n-2, etc.)

2

# **LA RICORSIONE: ESEMPIO**

#### Esempio: il fattoriale di un numero

```
fact(n) = n!n! : Z \rightarrow Nn! vale 1 se n \leq 0
 n! vale n*(n-1)! se n > 0
```
### Codifica:

```
 int fact(int n) { 
 if (n<=0) return 1; 
 else return n*fact(n-1); 
} 4
```
# **LA RICORSIONE: ESEMPIO**

#### **Servitore & Cliente:**

**}** 

**int fact(int n) { if (n<=0) return 1; else return n\*fact(n-1); } int main(){ int fz,z = 5;**   $fz = \text{fact}(z-2)$ ;

*Si valuta l'espressione che costituisce il parametro attuale (nell'environment del main) e si trasmette alla funzione fact() una copia del valore così ottenuto (3)* 

fact(3) effettuerà poi analogamente una nuova chiamata di funzione fac t(2)

# **LA RICORSIONE: ESEMPIO**

### **Servitore & Cliente:**

```
int fact(int n) { 
     if (n<=0) return 1; 
     else return n*fact(n-1); 
} 
int main(){
     int fz,z = 5; 
     fz = fact(z-2);
     } 
                         Analogamente, fact(2) effettua una
                           nuova chiamata di funzione. n-1
                           nell'environment di fact() vale 1
                           quindi viene chiamata fact(1) 
                         E ancora, analogamente, per fac
                         t(0)
```
5

7

# **LA RICORSIONE: ESEMPIO**

#### **Servitore & Cliente:**

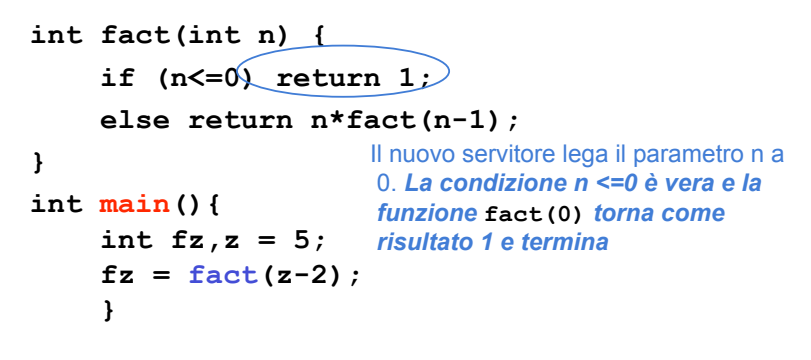

# **LA RICORSIONE: ESEMPIO**

#### **Servitore & Cliente: int fact(int n) { if (n<=0) return 1;**  else return  $n *$ fact $(n-1)$ ; **} int main(){ int fz,z = 5;**   $fz = \text{fact}(z-2)$ ;  $\frac{\text{deformed}}{\text{terminando}}$ **}**  *Il controllo torna al servitore precedente* **fact(1)** *che può valutare l'espressione n \* 1 ottenendo come risultato 1 e* E analogamente per fact(2) e fact(3)

# **LA RICORSIONE: ESEMPIO**

#### **Servitore & Cliente:**

```
int fact(int n) { 
    if (n<=0) return 1; 
    else return n *fact(n-1);
} 
int main(){
    int fz,z = 5; 
    fz = \text{fact}(z-2);
     } 
                           il controllo passa infine al main
                             che assegna a fz il valore 6
```
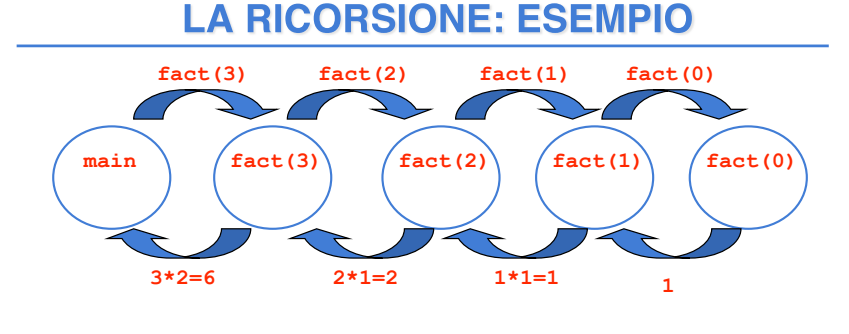

#### **main**  $\text{fact}(3) = 3 * \text{fact}(2) = 2 * \text{fact}(1) = 1 * \text{fact}(0)$

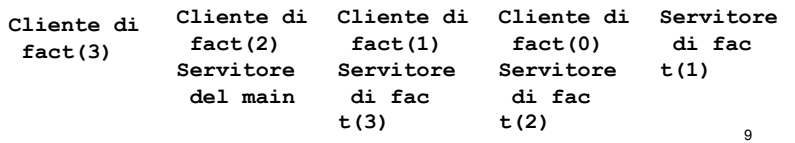

# **LA RICORSIONE: ESEMPIO**

### **Problema: calcolare la somma dei primi N interi**

#### Specifica:

Considera la somma 1+2+3+...+(N-1)+N come

- composta di due termini:
- $\cdot$  (1+2+3+...+(N-1))
- $\cdot$  N
- *Il primo termine non è altro che lo stesso problema in un caso più valore noto* **by semplice: calcolare la somma dei** *primi N-1 interi**noto*

Esiste un caso banale ovvio: CASO BASE

• la somma fino a 1 vale 1

#### 10

# **LA RICORSIONE: ESEMPIO**

#### **Problema: calcolare la somma dei primi N interi**

#### Algoritmo ricorsivo

Se N vale 1 allora la somma vale 1

altrimenti la somma vale N + il risultato della somma dei primi N-1 interi

### **LA RICORSIONE: ESEMPIO**

Problema: calcolare la somma dei primi N interi

#### Codifica:

```
int sommaFinoA(int n){ 
  if (n==1) return 1; 
    else return sommaFinoA(n-1)+n; 
}
```
# **LA RICORSIONE: ESEMPIO**

#### Problema:

#### **calcolare l'N-esimo numero di Fibonacci**

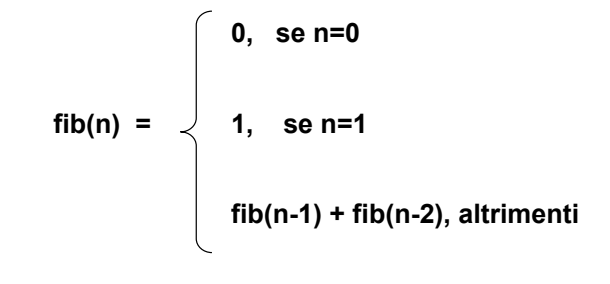

# **LA RICORSIONE: ESEMPIO**

**Problema: calcolare l'N-esimo numero di Fibonacci**

### **Codifica:**

**unsigned fibonacci(unsigned n) { if (n<2) return n; else return fibonacci(n-1)+fibonacci(n-2);** 

**}** *Ricorsione non lineare: ogni invocazione del servitore causa due nuove chiamate al servitore medesimo* 

14

# **RICORSIONE NON LINEARE: ESEMPIO**

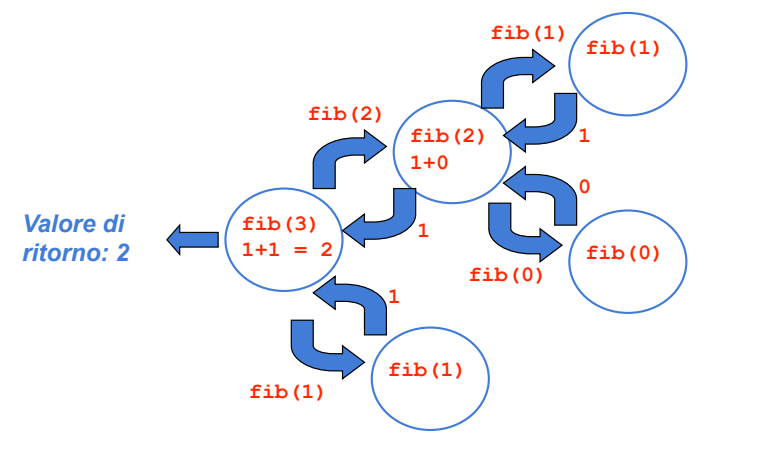

# **UNA RIFLESSIONE**

Negli esempi visti finora si inizia a sintetizzare il risultato **SOLO DOPO** che si sono aperte tutte le chiamate, *"a ritroso"*, mentre le chiamate si chiudono

*Le chiamate ricorsive decompongono via via il problema, ma non calcolano nulla*

Il risultato viene sintetizzato *a partire dalla fine, perché prima occorre arrivare al caso "banale"*:

- il caso "banale" fornisce il valore di partenza
- poi si sintetizzano, "a ritroso", i successivi risultati parziali

16 **Processo computazionale effettivamente ricorsivo** 

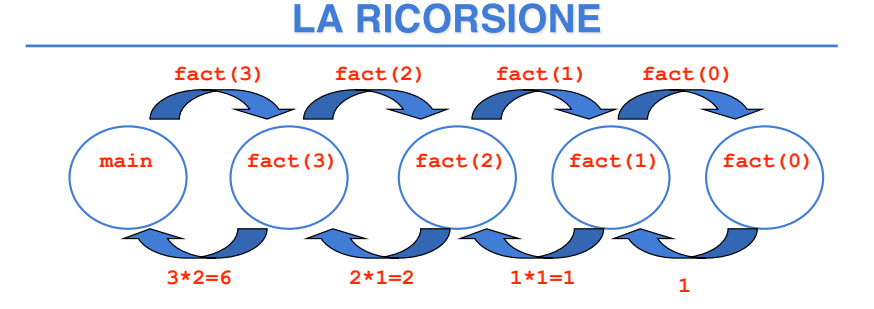

#### PASSI:

- 1) fact (3) chiama fact (2) passandogli il controllo
- 2) fact (2) calcola il fattoriale di 2 e termina restituendo 2
- 3) fact (3) riprende il controllo ed effettua la moltiplicazione 3\*2
- 4) termina anche fact (3) e torna il controllo al main

#### 17

# **PROCESSO COMPUTAZIONALE ITERATIVO**

- In questo caso il risultato viene sintetizzato *"in avanti"*
- Ogni processo computazionale che computi "in avanti", per accumulo, costituisce una *ITERAZIONE*, ossia è un *processo computazionale iterativo*
- La caratteristica fondamentale di un **processo computazionale** *ITERATIVO* **è che** *a ogni passo è disponibile un risultato parziale*
	- dopo k passi, si ha a disposizione il risultato parziale relativo al caso k
	- questo *non è vero* **nei processi computazionali** *ricorsivi,* in cui nulla è disponibile fino al caso elementare

18

# **FATTORIALE ITERATIVO**

# **Definizione: n! = 1 \* 2 \* 3 \*… \* n Detto**  $v_k = 1 * 2 * 3 * ... * k$ :  $1! = v_1 = 1$  $(k+1)! = v_{k+1} = (k+1) * v_k$  *per k*<sup>2</sup> **n!** = **v**<sub>n</sub>

### **FATTORIALE ITERATIVO**

Costruiamo ora una funzione che calcola il fattoriale in modo iterativo

#### **int fact(int n){**

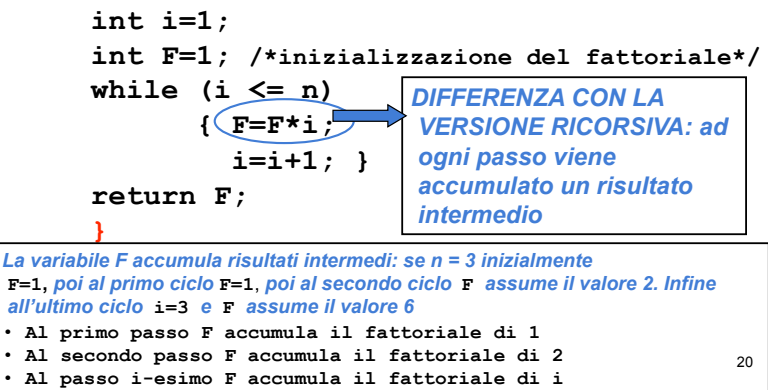

# **FUNZIONI: IL MODELLO A RUN-TIME**

#### *Ogni volta che viene invocata una funzione:*

- si crea una *nuova attivazione (istanza)* del servitore
- viene *allocata la memoria* per i parametri e per le variabili locali
- si effettua il passaggio dei parametri
- si trasferisce il controllo al servitore
- si esegue il codice della funzione

### **IL MODELLO A RUN-TIME: ENVIRONMENT**

- · La definizione di una funzione introduce un *nuovo* binding nell'environment in cui la funzione è definita
- · Al momento dell'invocazione, viene creata una struttura dati che contiene i binding dei parametri e degli identificatori definiti localmente alla funzione detta RECORD DI **ATTIVAZIONE**

22

# **RECORD DI ATTIVAZIONE**

# **È il "***mondo della funzione***":** *contiene tutto ciò che ne caratterizza l'esistenza*

- **i parametri ricevuti**
- **le variabili locali**
- **l"indirizzo di ritorno (Return Address RA)** che indica il punto a cui tornare (nel codice del cliente) al termine della funzione, per permettere al cliente di proseguire una volta che la funzione termina
- **un collegamento al record di attivazione del cliente (Dynamic Link DL)**

# **RECORD DI ATTIVAZIONE**

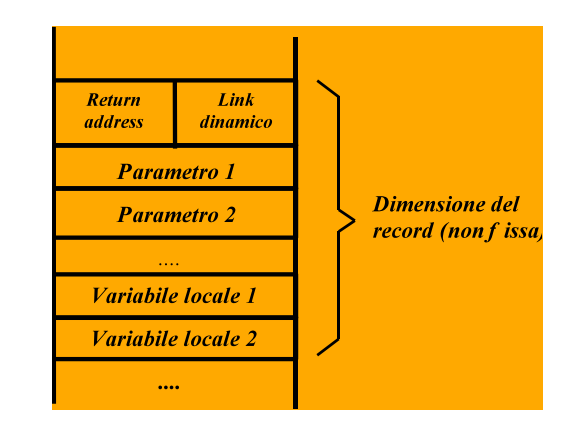

# **RECORD DI ATTIVAZIONE**

- Rappresenta il "*mondo della funzione*": *nasce e muore con essa*
	- " è *creato* al momento della *invocazione* di una funzione
	- " **permane** per tutto il tempo in cui la funzione è in **esecuzione**
	- " è distrutto (*deallocato*) al termine dell'esecuzione della funzione stessa
- Ad **ogni chiamata** di funzione viene **creato un nuovo record**, specifico per quella chiamata *di quella funzione*
- La dimensione del record di attivazione
	- $-$  varia da una funzione all'altra
	- per una data funzione, è fissa e calcolabile a priori

# **RECORD DI ATTIVAZIONE**

#### **Funzioni che chiamano altre funzioni** danno luogo a una **sequenza di record di attivazione**

- · allocati secondo l'ordine delle chiamate
- ! deallocati in ordine inverso
- La sequenza dei link dinamici costituisce la cosiddetta catena dinamica, che rappresenta la storia delle attivazioni ("chi ha chiamato chi")

26

# **RECORD DI ATTIVAZIONE**

25

Per catturare la semantica delle chiamate annidate (una funzione che chiama un'altra funzione che...), l'area di memoria in cui vengono allocati i record di attivazione deve essere gestita come una pila

#### **STACK**

Una struttura dati gestita con politica LIFO (Last In, First Out - l'ultimo a entrare è il primo a uscire)

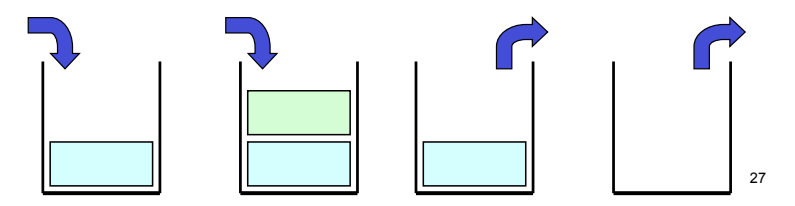

# **RECORD DI ATTIVAZIONE**

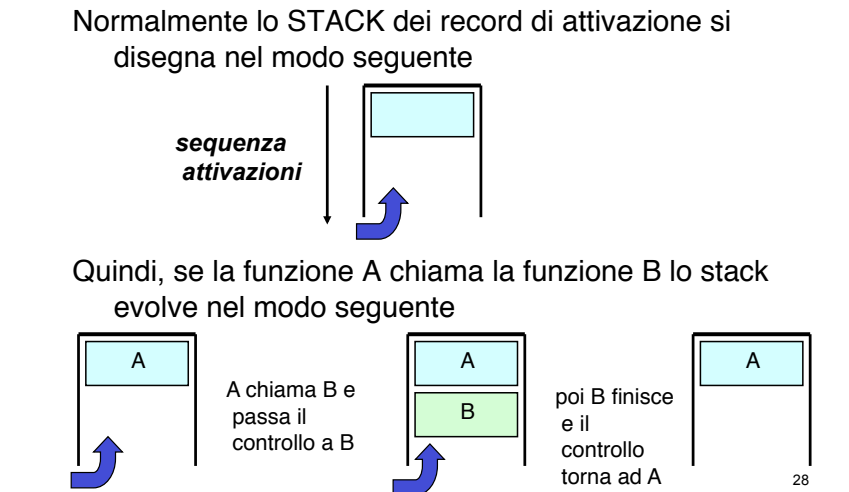

# **ESEMPIO DI CHIAMATE ANNIDATE**

#### **Programma:**

**int R(int A) { return A+1; } int Q(int x) { return R(x); } int P(void) { int a=10; return Q(a); }**  int main() { int  $x = P()$ ; }

#### **Sequenza chiamate:**

 $SO \rightarrow \text{main} \rightarrow P() \rightarrow Q() \rightarrow R()$ 

### **ESEMPIO DI CHIAMATE ANNIDATE**

#### **Sequenza chiamate:**

$$
SO \rightarrow \text{main} \rightarrow P() \rightarrow Q() \rightarrow R()
$$

**main**

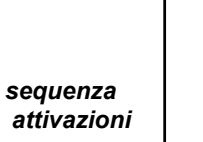

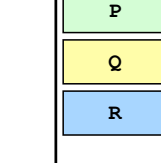

30

### **ESEMPIO: FATTORIALE**

```
int fact(int n) { 
    if (n<=0) return 1 
    else return n*fact(n-1); 
                      }
int main(){ 
    int x, y; 
    x = 2;y = fact(x);
} 
                           NOTA: anche main()
                            è una funzione
```
#### **ESEMPIO: FATTORIALE**

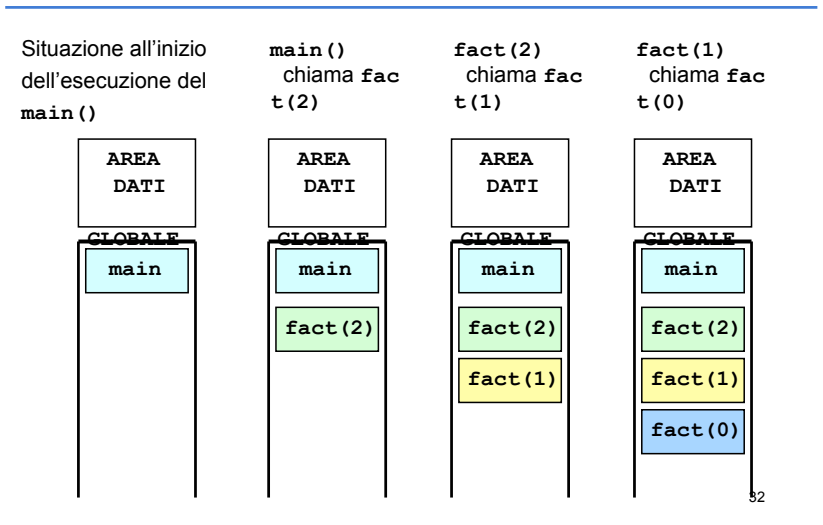

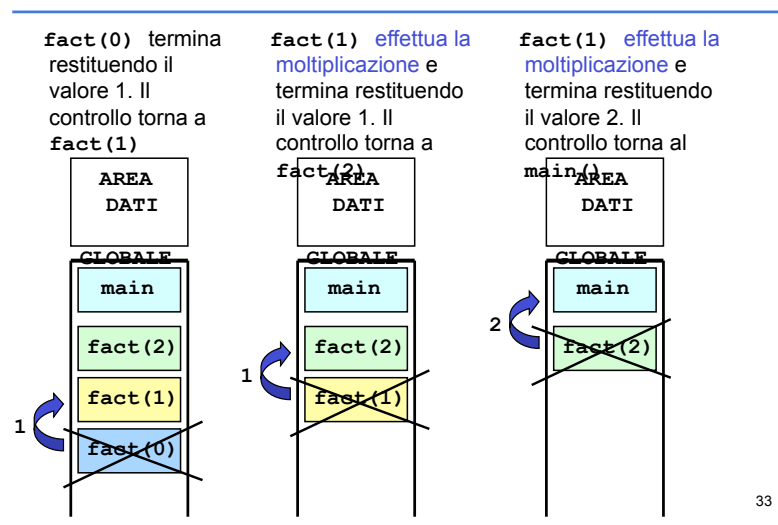

# **ESEMPIO: FATTORIALE**

# **RECORD DI ATTIVAZIONE IN DETTAGLIO**

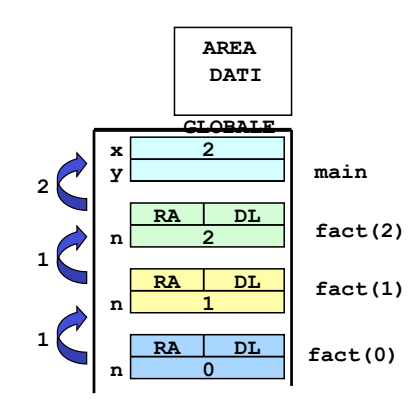

34

# **RICORSIONE VS. ITERAZIONE**

A volte processi computazionali *ricorsivi* rispecchiano meglio il problema e/o la *soluzione del problema* (ad es. *strutture dati ricorsive* quali liste - le vedremo nel dettaglio più avanti…)

#### **MA:**

nei processi computazionali *ricorsivi* ogni funzione che effettua una chiamata ricorsiva deve *aspettare il risultato del servitore* per *effettuare operazioni su questo*; solo *in seguito può terminare*

 $\rightarrow$  Maggiore occupazione di memoria per record  *attivazione* a meno di "ottimizzazioni" da parte del compilatore (*tail recursion optimization* non presente in C e Java, ma utilizzata in Prolog)